# Demonstrativo de Resultados da Avaliação Atuarial 2011

ES GOVERNO DO ESTADO DO ESPÍRITO SANTO CNPJ : 27080530000143 SIAFI : 952001 Cadastro de Nome do Plano : Fundo Previdenciário

### QUADRO 1 - Dados do Regime Próprio de Previdência - RPP

1.1 Avaliação Atuarial

Data da Avaliação: 30/11/2010 Data-Base: 31/10/2010

Descrição da População Coberta:

Obs: Data da Avaliação deve ser maior que a Data-Base Data-Base: data de extração das informações cadastrais

#### 1.2 Plano de Benefícios, Regime Financeiro e Método de Financiamento

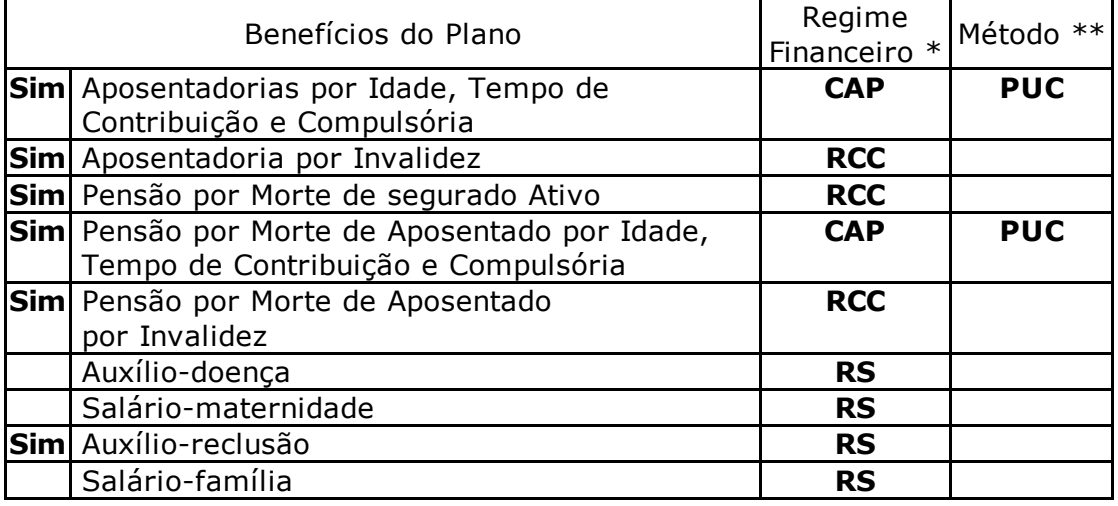

\* Regime Financeiro RCC = Repartição de Capitais de Cobertura RS = Repartição Simples

CAP = Capitalização

\*\* Método de Financiamento UC = Crédito Unitário

PUC = Crédito Unitário Projetado

PNI = Prêmio Nivelado Individual

IEN = Idade de Entrada Normal

#### QUADRO 2 Hipóteses

#### 2.1 Hipóteses Financeiras

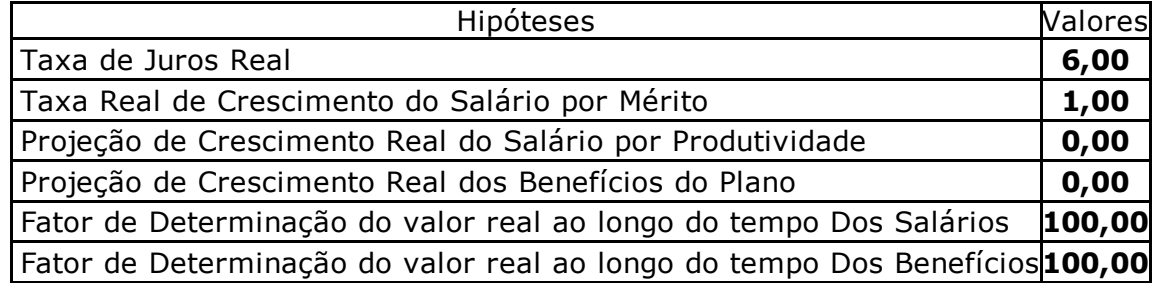

## 2.2 Hipóteses Biométricas

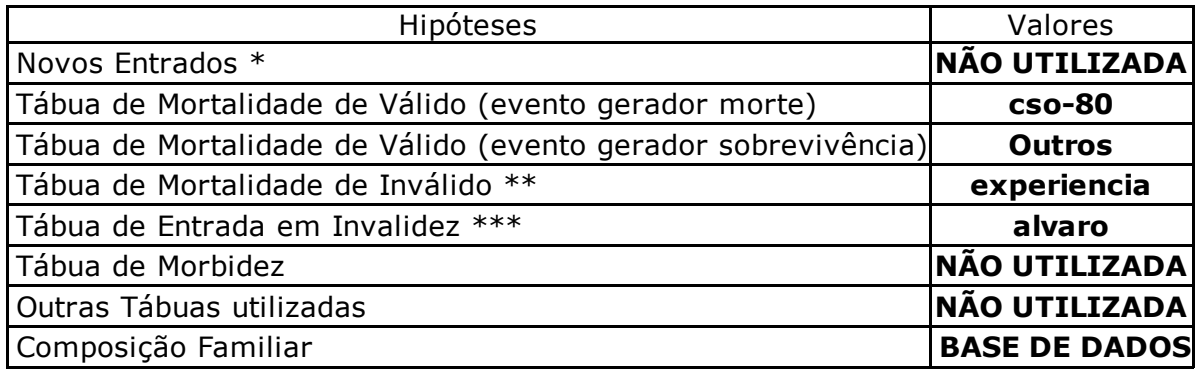

\* Descrever a hipótese de comportamento da contratação de novos servidores.

\*\* Tábua de Mortalidade de Inválido EIAPC = Experiência IAPC

\*\*\* Tábua de Entrada em Invalidez AV = Álvaro Vindas

### QUADRO 3 - Resultados

#### 3.1 Valores

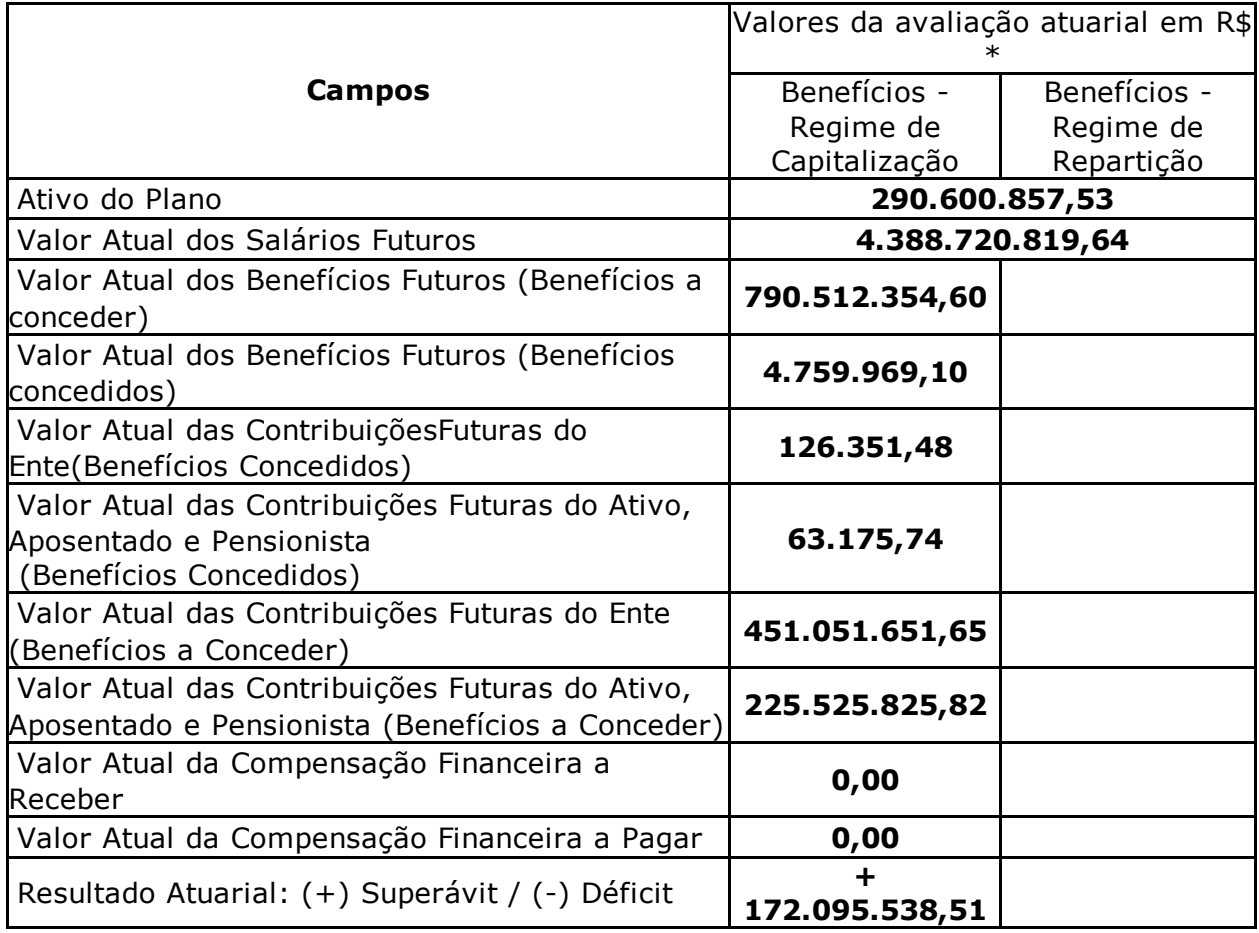

\* Preencha os valores com centavos sem vírgulas. Por exemplo: Para 1.593,75 deve ser informado 159375

Observações

500 Qtd. de caracteres

## 3.2 Plano de Custeio Alíquotas de Equilíbrio Definidas na Avaliação Atuarial

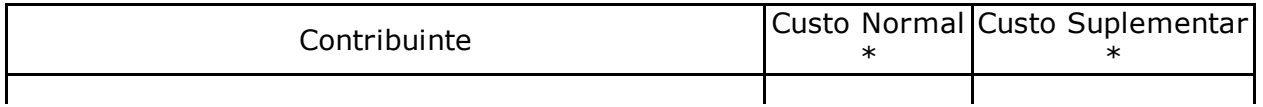

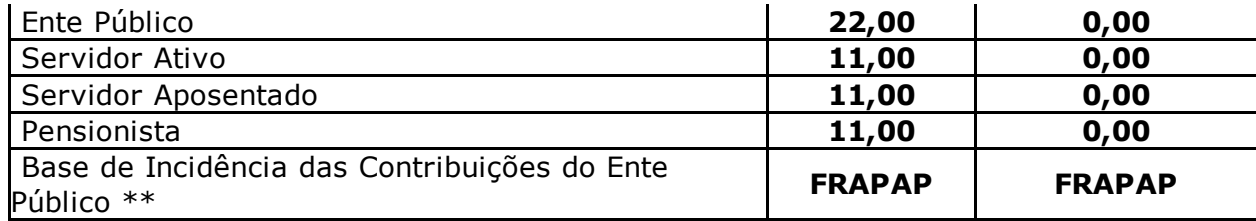

Observações

 $\vert$ 500  $\vert$  Qtd. de caracteres

\* Caso haja segregação das alíquotas de contribuição por faixa salarial, idade ou outros critérios, tal divisão deverá ser detalhada no paracer atuarial.

\*\* Base de Incidência

FRA = Folha de remuneração dos ativos

 $FRA - PA =$  Folha de remuneração dos ativos e proventos dos aposentados

FRA - PAP = Folha de remuneração dos ativos e proventos dos aposentados e pensionistas

 $FRA - PP = Folha de remuneração dos ativos e proventos dos pensionistas$ 

FPA = Folha de Proventos dos aposentados

FPP = Folha de proventos dos pensionistas

FPAP = Folha de proventos dos aposentados e dos pensionistas

#### 3.3 Plano de Custeio por Benefício - Alíquotas de Equilíbrio Definidas na Avaliação Atuarial

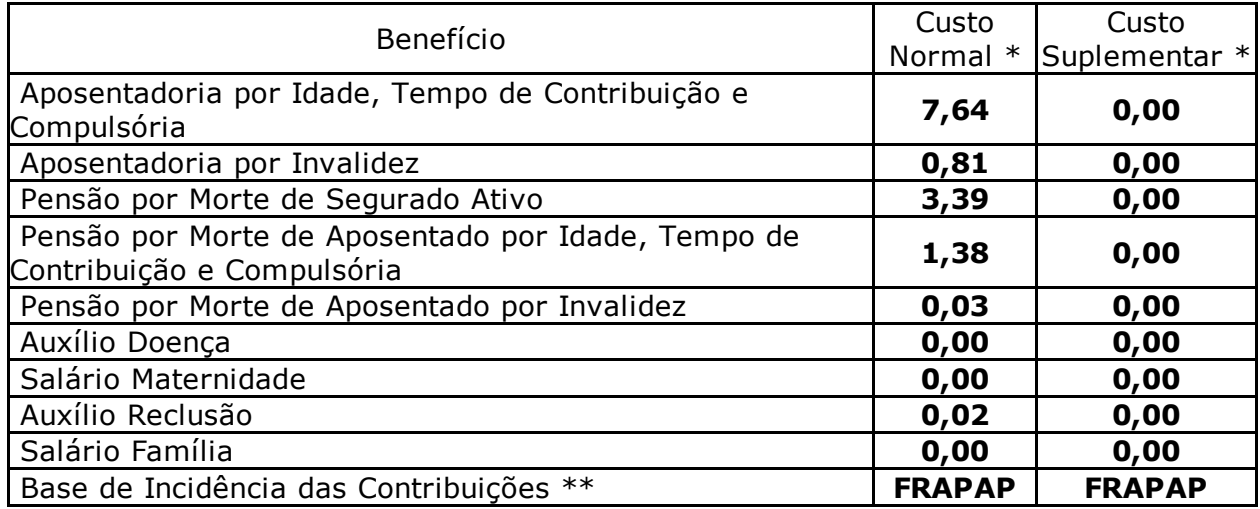

\* Caso haja segregação das alíquotas de contribuição por faixa salarial, idade ou outros critérios, tal divisão deverá ser detalhada no paracer atuarial.

\*\* Base de Incidência

FRA = Folha de remuneração dos ativos

FRA - PA = Folha de remuneração dos ativos e proventos dos aposentados

FRA - PAP = Folha de remuneração dos ativos e proventos dos aposentados e pensionistas

FRA - PP = Folha de remuneração dos ativos e proventos dos pensionistas

FPA = Folha de Proventos dos aposentados

FPP = Folha de proventos dos pensionistas

FPAP = Folha de proventos dos aposentados e dos pensionistas

#### QUADRO 4 Estatísticas

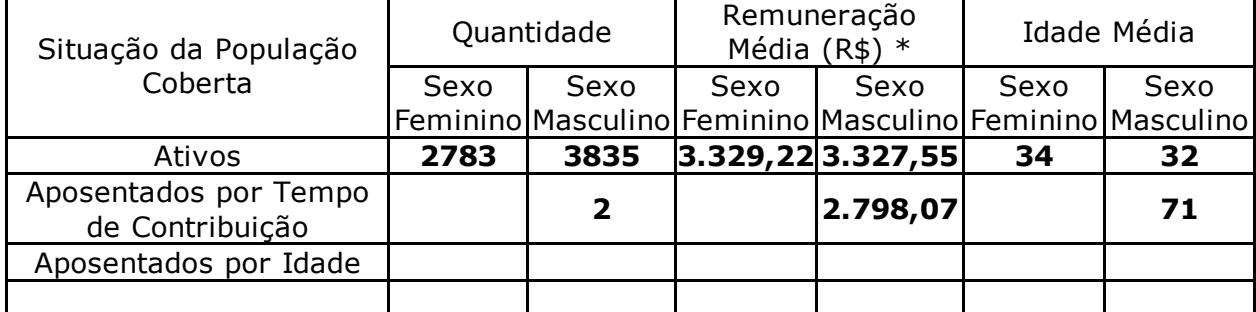

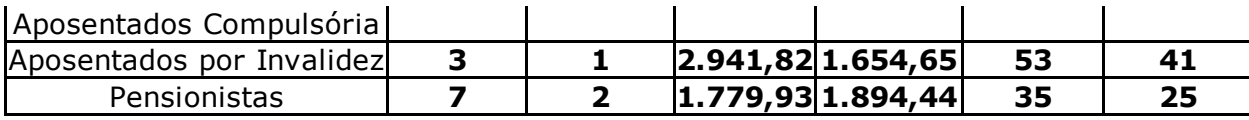

\* Preencha os valores com centavos sem vírgulas. Por exemplo: Para 1.593,75 deve ser informado 159375

## QUADRO 5 - Projeção Atuarial

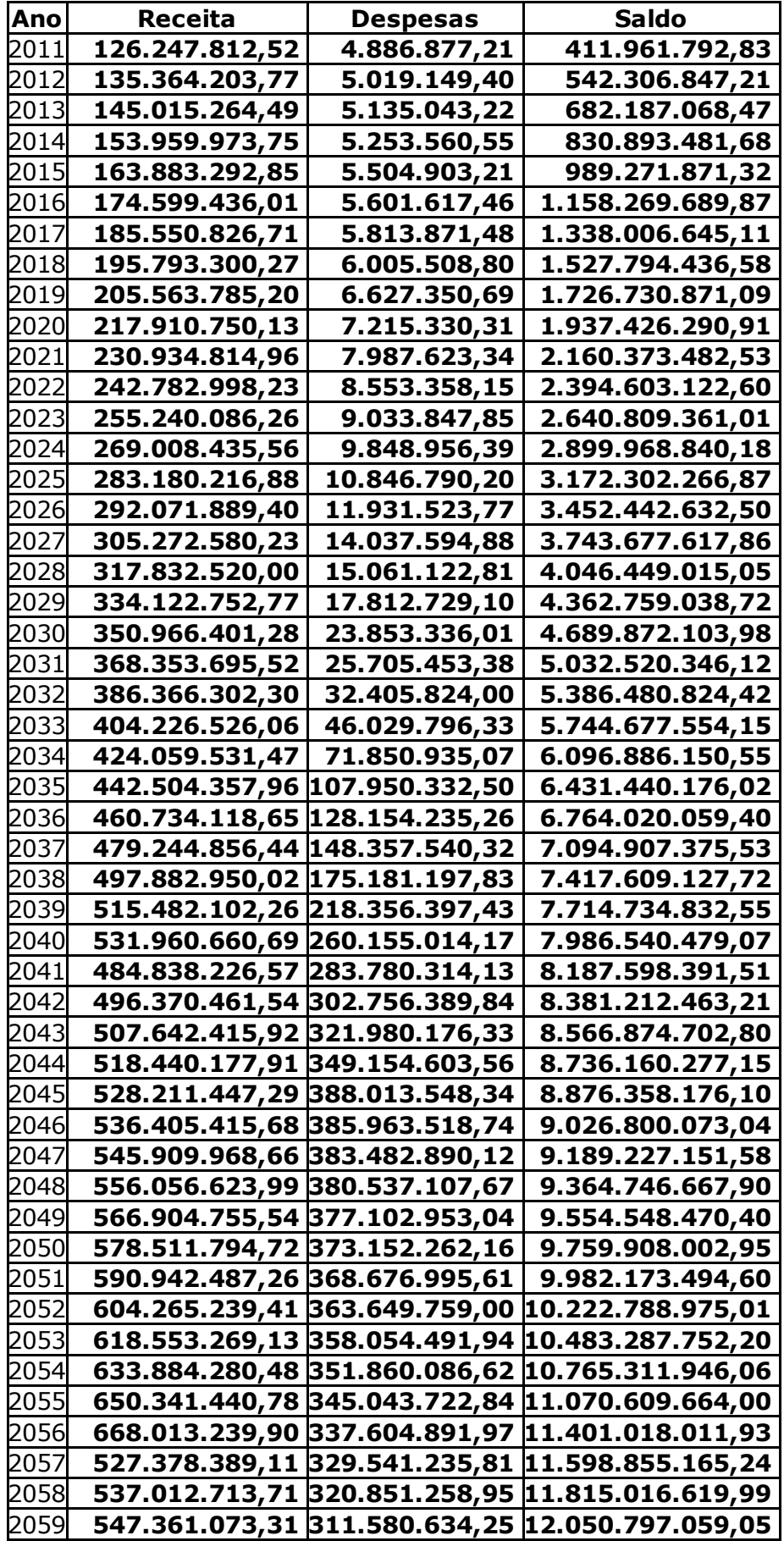

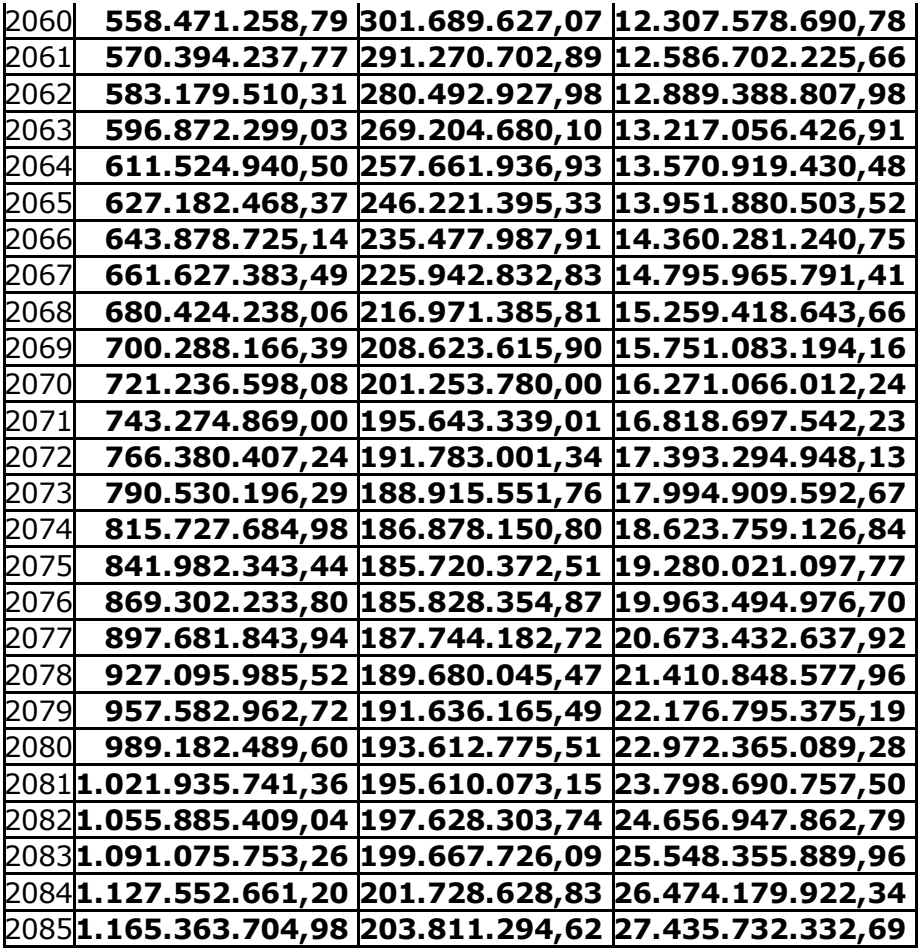

#### QUADRO 6 Parecer Atuarial

PARECER ATUARIAL – PLANO PREVIDENCIÁRIO Sobre a Regulamentação Os estudos atuariais, constantes deste trabalho, foram efetuados com base em hipóteses atuariais concernentes à Legislação atual e de acordo com os dados cadastrais dos servidores ativos, aposentados e pensionistas fornecidos pelo Estado do Espírito Santo, que contempla os seguintes poderes: Executivo, Assembléia Legislativa, Tribunal de Justiça, Tribunal de Contas e Ministério Público. O atual modelo de financiamento do ESPREVIDÊNCIA utiliza a técnica de segregação de massas conforme determina a Lei Complementar Estadual nº 282 de 22 de abril de 2004. De acordo com a legislação citada, foram criados dois planos distintos: o primeiro denominado Plano Financeiro composto por todos os servidores ativos, pensionistas e aposentados que ingressaram no poder público até a data de publicação da Lei, ou seja, 22/04/2004, cujo déficit é custeado com aportes do Governo do Estado. O segundo plano, denominado Plano Previdenciário composto por todos os servidores ativos com data de ingresso a partir de 22/04/2004. Considerações sobre os Dados Cadastrais Em julho/2009, apontamos nos Relatórios de Avaliação de Atuarial e Análise da Base de Dados de 2009, algumas inconsistências de base de dados, bem como as premissas adotadas quando possíveis. Apesar desses apontamentos, a base de dados fornecida foi considerada suficiente para a realização de nossos trabalhos, quando comparada com as informações constantes do Demonstrativo Previdenciário disponibilizado no sítio da SPS-Secretaria da Previdência Social. A partir deste trabalho, o Instituto se prontificou a revisar aqueles apontamentos. Com o trabalho de revisão o Instituto pode identificar que houve uma diferença na

sistemática na extração de dados, adotada principalmente para os servidores da área de Saúde, pois foram consideradas as informações de Data de Ingresso no Serviço Público, a qual, entretanto continha informações da data de migração dos sistemas, ocorrida em 27/07/2007. A avaliação atuarial de 2008 foi então retificada em função da nova base de dados encaminhada pelo IPAJM, em 18/09/2009 pelo Poder Executivo, em março/2009 pela Assembléia Legislativa e Tribunal de Contas, em 09/09/2009 pelo Tribunal de Justiça e em 11/09/2009 pelo Ministério Público. Como estes procedimentos de sistema ocorreram no passado, antes da atual administração, não havia sido possível a comparação com os dados gerados para as Avaliações Atuariais passadas antes do apontamento do nosso relatório em 2009. Ainda nesta Avaliação Atuarial o reflexo da base de dados da área de Saúde está mantido, em função dos procedimentos operacionais necessários que demandam tempo para ajuste. Demonstramos a seguir a evolução da massa de servidores ativos: FINANCEIRO DRAA 2011 = 28.840 DRAA 2010 = 30.152 DRAA 2009 = 30.679 DRAA 2008 = 23.890 DRAA 2007 = 28.178 DRAA 2006 = 25.678 PREVIDENCIÁRIO DRAA 2011 = 6.618 DRAA  $2010 = 4.980$  DRAA 2009 = 4.235 DRAA 2008 = 10.720 DRAA 2007 = 2.222 DRAA 2006 = 1.354 A base de dados utilizada na presente avaliação atuarial foi considerada satisfatória, após trabalhos de análise e consistência cujos apontamentos são objetos de relatório específico. Ainda comparada com as informações constantes do Demonstrativo Previdenciário, verificamos que os dados informados encontram-se coerentes. Resultados da Avaliação Atuarial PLANOS FINANCEIRO E PREVIDENCIÁRIO A Folha Salarial Base de Cálculo informada via Base de Dados pelo IPAJM de 31/10/2010 é de R\$ 121.488.228,00, representando um crescimento de 17% em relação à base de dados do DRA de 2011. Isto para a soma dos Planos Financeiro e Previdenciário. ATIVOS DRAA 2011 = R\$121.488.228,00 DRAA 2010 = R\$103.886.473,00 DRAA 2009 = R\$ 94.451.373,00 DRAA 2008 = R\$ 81.023.165,27 DRAA 2007 = R\$ 51.475.291,76 DRAA 2006 = R\$ 51.371.238,76 Quanto aos Inativos e Pensionistas, também houve um acréscimo adequado no valor da Folha de Benefícios da Avaliação Atuarial de 2011, sendo de cerca de 15% tanto para os Inativos como para os Pensionistas, em relação aos valores informados do DRAA de 2010: INATIVOS DRAA 2011 = R\$ 75.032.661,00 DRAA 2010 = R\$ 64.649.458,00 DRAA 2009 = R\$ 58.067.969,00 DRAA 2008 = R\$ 50.651.184,69 DRAA 2007 = R\$ 43.554.876,74 DRAA 2006 = R\$ 33.981.523,37 PENSIONISTAS DRAA 2011 = R\$ 23.368.817,41 DRAA 2010 = R\$ 20.191.112,00 DRAA 2009 = R\$ 18.587.668,48 DRAA 2008 = R\$ 15.907.156,40 DRAA 2007 = R\$ 17.547.815,46 DRAA 2006 = R\$ 16.221.034,19 Os cálculos foram efetuados com base na Tábua Biométrica IBGE-2008, de acordo com a legislação vigente. A taxa de juros adotada foi de 6% ao ano, de acordo com entendimentos mantidos com o Instituto, visto que a taxa de juros deve seguir a política de investimento da instituição. A taxa utilizada para as Despesas Administrativas é de 1,5% em conformidade com o disposto na Lei Complementar 282/2004. Em função dos apontamentos sobre a base de dados como também que o processo de adequação continua sendo realizado pelo Instituto, utilizamos hipóteses conservadoras em relação ao COMPREV, e desta forma não foram estimados valores a receber. PLANO PREVIDENCIÁRIO Efetuamos cálculos considerando toda a massa de participantes do Plano e apuramos um Valor Atual

dos Benefícios Futuros de Benefícios a Conceder de R\$ 790.512.354,60. Comparado com os últimos anos, apresentados nos resultados dos respectivos DRAAs: DRAA 2011 = R\$ 790.512.354,60 DRAA 2010 = R\$ 537.913.381,21  $DRAA$  2009 = R\$ 427.049.788,09 DRAA 2008 = R\$ 606.599.811,20 DRAA 2007 = R\$ 84.611.696,21 DRAA 2006 = R\$ 61.379.637,90 A quantidade de vidas de servidores ativos reduziu de 10.720 em 2008 para 4.235 em 2009, devido ao ajuste realizado na base de dados, conforme exposto na Nota Explicativa da Avaliação Atuarial 2009, sendo o reflexo a redução do montante demonstrado de 2008 para 2009. Para a Avaliação Atuarial de 2010, foram 4.980 servidores ativos e para a presente Avaliação Atuarial de 2011 são 6.618 ativos. O Regime Financeiro estabelecido para esses servidores é o de Regime de Capitalização para os benefícios de aposentadorias programadas, Regime de Repartição de Capitais de Cobertura para os benefícios de risco de aposentadoria por invalidez e pensão por morte e Regime Financeiro de Repartição Simples para o benefício de auxílio-reclusão. Consideramos o atual plano de custeio das aposentadorias e pensões dos servidores estaduais do Plano Previdenciário, prevendo uma contribuição constante sobre as remunerações dos ativos, tendo o Estado participação de 22% da contribuição, sendo que os ativos, aposentados e pensionistas contribuem com 11%. O superávit apurado é de R\$ 172.095.538,51. Considerações Finais Recomendamos que o Instituto continue o trabalho de análise das informações contidas nos sistemas e caso necessário a adequação das bases de dados, para confirmação das hipóteses atuariais e financeiras adotadas no plano. Com base nos fatos apresentados, concluímos que o Plano Previdenciário do ES-PREVIDÊNCIA encontra-se em situação financeiroatuarial equilibrada, entretanto, salientamos que os resultados desta avaliação atuarial são extremamente sensíveis às variações das hipóteses, premissas e base de dados utilizadas e aplicadas.

### QUADRO 7 Certificado

Certifico para os devidos fins, que este Demonstrativo representa o Resumo do Cálculo Atuarial por mim realizado, sendo os resultados de minha inteira responsabilidade para quaisquer aspectos legais.

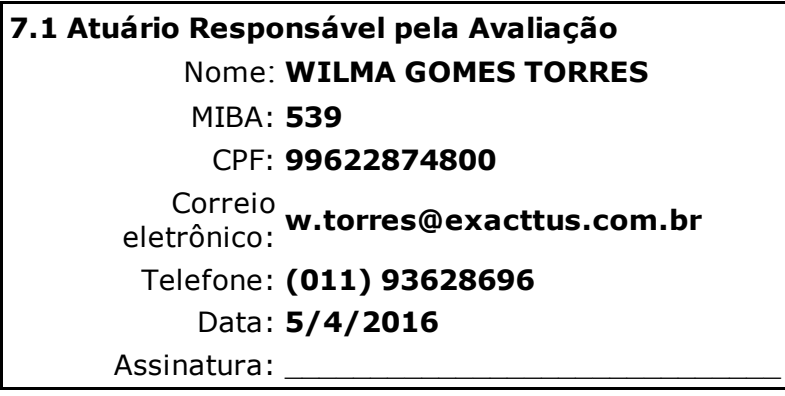

Certifico para os devidos fins, que este é o Demonstrativo Oficial, referente ao exercício em questão, estando ciente das informações repassadas pelo atuário responsável técnico.

## 7.2 Representante Legal do RPPS Nome: OSVALDO HULLE Cargo: PRESIDENTE-EXECUTIVO CPF: 57625530787 Correio eletrônico: presidencia@ipajm.es.gov.br Telefone: (027) 36364180 Data: 5/4/2016 Assinatura:

#### Avisos:

O preenchimento do campo "Descrição da População Coberta" é obrigatório

O campo "Auxílio Doença" é facultativo e não foi preenchido

O campo "Salário Maternidade" é facultativo e não foi preenchido

O campo "Salário Família" é facultativo e não foi preenchido

O campo "Taxa de Juros Real" deve ter valor maior que 0 e menor que 6

O campo "Valor Atual dos Benefícios Futuros (Benefícios a conceder) Repartição" é facultativo e não foi preenchido

O preenchimento do campo "Valor Atual do Resultado Atuarial Capitalização" é obrigatório

O campo "Valor Atual das Contribuições Futuras do Ente (Benefícios a Conceder) Repartição" é facultativo e não foi preenchido

O campo "Valor Atual das Contribuições Futuras do Ativo, Aposentado e Pensionista (Benefícios a Conceder) Repartição" é facultativo e não foi preenchido

Foi selecionado regime de Repartição e o campo "Valor Atual dos Benefícios Futuros (Benefícios a conceder) Repartição" não foi preenchido

Foi selecionado regime de Repartição e o campo "Valor Atual dos Benefícios Futuros (Benefícios concedidos) Repartição" não foi preenchido

Foi selecionado regime de Repartição e o campo "Valor Atual das Contribuições Futuras do Ente (Benefícios concedidos) Repartição" não foi preenchido

Foi selecionado regime de Repartição e o campo "Valor Atual das Contribuições Futuras do Ativo, Aposentado e Pensionista (Benefícios concedidos) Repartição" não foi preenchido

Foi selecionado regime de Repartição e o campo "Valor Atual das Contribuições Futuras do Ente (Benefícios a conceder) Repartição" não foi preenchido

Foi selecionado regime de Repartição e o campo "Valor Atual das Contribuições Futuras do Ativo, Aposentado e Pensionista (Benefícios a conceder) Repartição" não foi preenchido

Foi selecionado regime de Repartição e o campo "Valor Atual da Compensação Financeira a Receber Repartição" não foi preenchido

Foi selecionado regime de Repartição e o campo "Valor Atual da Compensação Financeira a Pagar - Repartição" não foi preenchido

O Benefício "Auxílio-doença" não foi selecionado e o Custo Normal para ele foi preenchido

O Benefício "Salário-maternidade" não foi selecionado e o Custo Normal para ele foi preenchido

O Benefício "Salário-família" não foi selecionado e o Custo Normal para ele foi preenchido

#### Fechar